## **Documents in CrewBriefing**

| Flight 1LEPPS3-EPWA-EPWR (STD 051300)                                                                                           |         |
|----------------------------------------------------------------------------------------------------|---------|
| <b>Select Flight Information</b>                                                                                                | Next -> |
| Include / Exclude All Benns                                                                                                    |         |
| <sup>(3)</sup> All $I$ <sup>(3)</sup> Important Only<br><sup>18</sup> Plaght Messages:                                          |         |
| <b>E</b> Log<br>Befresh Becalculate                                                                                             |         |
| <b>E</b> wx<br><sup>(8)</sup> Show / <sup>12</sup> Hide Adequate Apts WX<br>Wister Bib                                          |         |
| <b>E Show / C Hide FIRNOTAMS</b> E Water nor<br><b>E NOTAMS</b>                                                                 |         |
| <sup>(2)</sup> Short / <sup>(2)</sup> Pull (CAO/ <sup>(2)</sup> Both<br><b>E ATC Flight Plant</b>                               |         |
| Wind/T & SWX charts for ILEPPS3-EPWA-EPWR (STD 051100)<br>No source data available because of early request.<br>Try again later | Hele    |
| El Billing Sheet EPWR-EPWA-EPWR<br><sup>27</sup> Uploaded Documents:                                                            |         |
| El Elabi Order (ver5) EPWA-EPWB-EPWA-EPWB-EPWA                                                                                  |         |
| (None)<br>Rarway Analysis:                                                                                                    |         |
| <b>III EPAIA III EPAIR III EPAG</b><br>AC UKWIK Algort Info:                                                                    |         |
| <sup>M</sup> Pas Jalo Chan                                                                                                    |         |
|                                                                                                    | Next -> |
|                                                                                                    |         |
| A <sub>for</sub> Ado<br>NUTE: All info is in Pdf format - Pdf reader required ->                                                |         |

Files uploaded in CrewBriefing

We have improved the logic behind uploading the documents to the CrewBriefing.

When sending documents to PPS you have an option between doing it for **First Flight** or **Per Flight**.

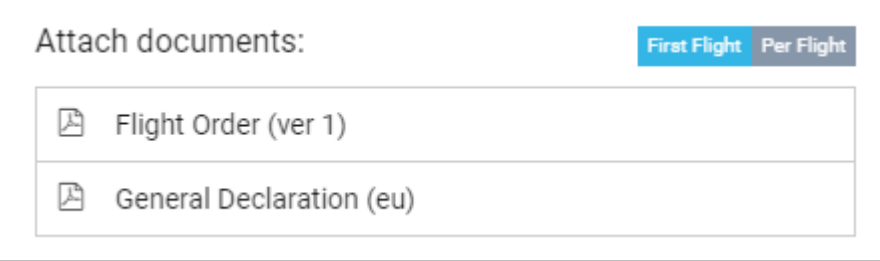

There are **few scenarios possible** of sending the documents to CrewBriefing:

- **In LEG mode to First Flight** all the documents attached to first flight and each pdf generated per leg, number of pages within one pdf
- **In TRIP mode to First Flight** all the documents attached to first flight and each pdf generated per trip
- **In LEG mode and Per Flight** each document attached to the relevant flight and each pdf generated per leg
- **In TRIP mode and Per Flight** exactly in the same way as in the LEG mode and Per Flight

After the documents are sent, in CrewBriefing, apart from the document type name, additionally, there is the **routing** indicated in the file name in CrewBriefing.

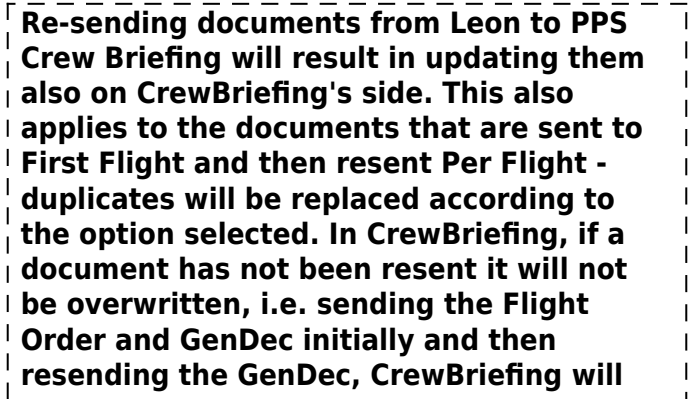

**keep the original Flight Order untouched. Analogically, it works in a similar way with the flights.**

 $\mathsf{r}$ **It is advised to send the documents using either First Flight or Per Flight.**

From:

<https://wiki.leonsoftware.com/> - **Leonsoftware Wiki**

Permanent link:

**<https://wiki.leonsoftware.com/updates/pps-we-have-amended-the-logic-behind-sending-the-documents-to-the-crewbriefing>**

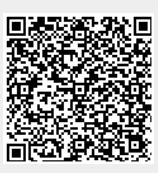

 $\vert$  $\mathsf I$ 

Last update: **2020/03/13 11:20**